Umsetzung OZG

**Information und Technik** Nordrhein-Westfalen

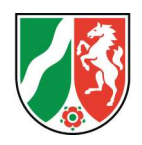

IT-Architektur für AG-Technik

# Umsetzung OZG

# IT-Architektur für AG-Technik

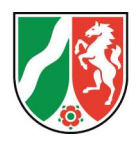

### Änderungshistorie

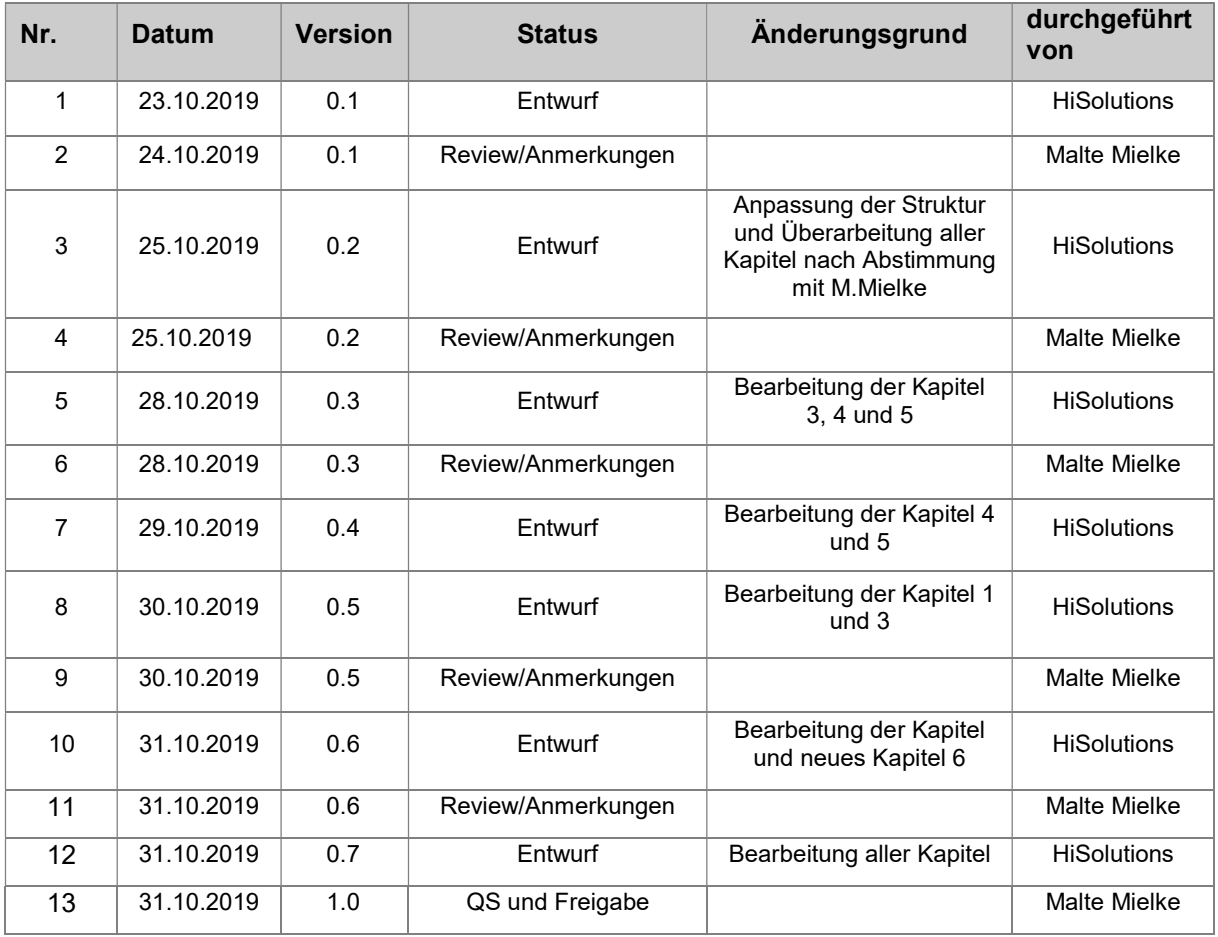

#### Dokumentenverantwortung:

#### Malte Mielke

Information und Technik Nordrhein-Westfalen (IT.NRW)

Referat 22 • Portfolio-, Architekturmanagement, Service Design mailto: malte.mielke@it.nrw.de

#### Vorbemerkung

Soweit personenbezogene Bezeichnungen im Maskulinum stehen, wird diese Form verallgemeinernd verwendet und bezieht sich auf beide Geschlechter.

#### Impressum

Herausgegeben von Information und Technik Nordrhein-Westfalen (IT.NRW),

#### Umsetzung OZG

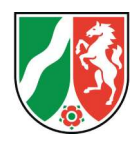

#### IT-Architektur für AG-Technik

Geschäftsbereich IT-Planung und Steuerung Postfach 10 11 05, 40002 Düsseldorf / Mauerstraße 51, 40476 Düsseldorf Tel 0211 9449-01 Mail poststelle@it.nrw.de Web www.it.nrw.de

© Information und Technik Nordrhein-Westfalen, Düsseldorf, 2016

Vervielfältigung und Verbreitung, auch auszugsweise, mit Quellenangabe gestattet.

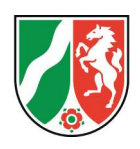

### Inhalt

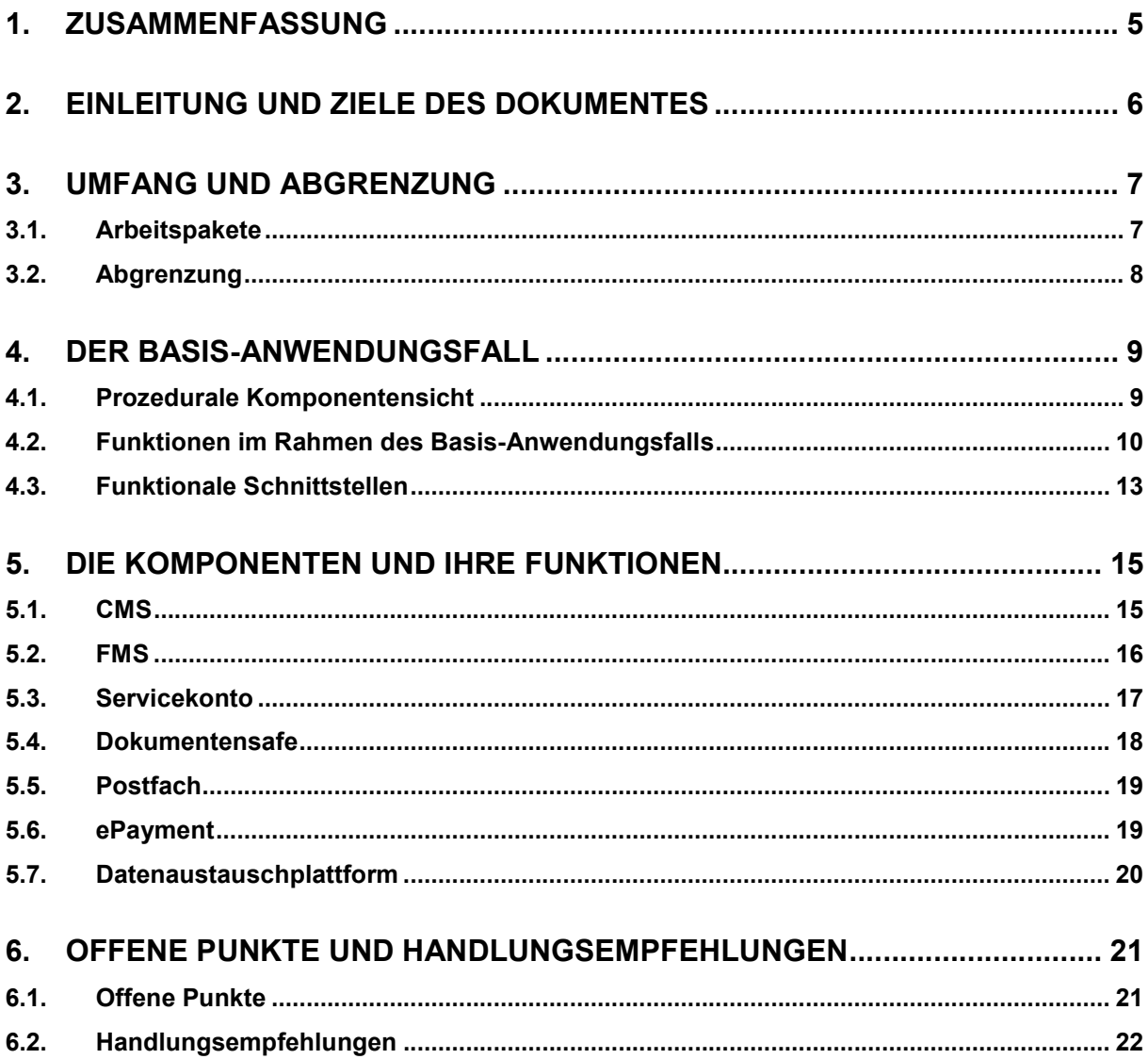

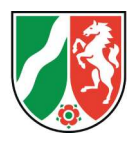

## 1. Zusammenfassung

Im August 2017 ist das Gesetz zur Verbesserung des Onlinezugangs zu Verwaltungsleistungen (OZG - Onlinezugangsgesetz) in Kraft getreten. Dies verpflichtet Bund und Länder dazu ihre Verwaltungsleistungen über Verwaltungsportale bis Dezember 2022 elektronisch anzubieten.

Für den Anwendungsfall "elektronischen Antrag einreichen" sind in diesem Dokument die entsprechenden technischen Komponenten sowie ihre Funktionalitäten und Schnittstellen beschrieben. Als Grundlage für diese Ausführungen dienten die bis zum Stand Oktober 2019 aktuellen Abstimmungen und Dokumente aus der AG Technik<sup>1</sup>, des Umsetzungsprojekts<sup>2</sup> sowie die Arbeitsstände des EGP06 zur Basiskomponenten-Architektur.

Dem Anwendungsfall entsprechend wird das Verwaltungsportal durch die Komponente Content Management System (CMS) repräsentiert. Diese bindet die Komponenten ePayment, Servicekonto und Formularmanagementsystem an und koordiniert die benötigten Funktionen hin zum Anwender. Ein fertig ausgefüllter elektronischer Antrag wird vom CMS als Datenpaket mit erforderlichen Metainformationen auf der Datenaustauschplattform abgelegt und von dieser bereitgestellt.

Die aktuelle technische Umsetzung der relevanten Komponenten weicht von der beschriebenen Lösung ab. Hinzu kommt, dass nicht alle Funktionen, die im Anwendungsfall dargestellt sind so in die bisherige Planung und Entwicklung der Komponenten eingeflossen sind.

Es wird empfohlen auf Basis der vorliegenden Informationen in Abstimmung mit den Projekten und ggf. Herstellern hinsichtlich der Funktionalitäten der einzelnen Komponenten zu gehen und das Zielbild durch Analyse weiterer Anwendungsfälle zu verdeutlichen. Hierbei ist das Zusammenspiel der Komponenten hinsichtlich der genutzten technische Schnittstellen zu harmonisieren und der Schnitt der Komponenten weiter zu definieren. Beispielsweise fällt hierunter, inwiefern die Subkomponenten Dokumentensafe und Postfach vom Servicekonto entkoppelt werden, um den bisherigen modularen Ansatz weiter zu verfolgen.

<sup>1</sup> Konsolidierter elektronischer Antrag

<sup>2</sup> Identifizierung Arbeitspakete: funktionale Schnittstellen und Basiskomponente

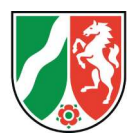

### 2. Einleitung und Ziele des Dokumentes

Das Onlinezugangsgesetz (OZG) ist im August 2017 in Kraft getreten. Gemäß §1 sind Bund und Länder verpflichtet bis Ende 2022 ihre Verwaltungsleistungen elektronisch über Verwaltungsportale anzubieten und diese miteinander zu einem Portalverbund zu verknüpfen.

Das vorliegende Dokument bezieht sich hierbei auf die Nutzung eines Verwaltungsportals mit Fokus auf die Antragsstellung seitens der Bürger/innen.

Für die Realisierung eines solchen Portals definiert die AG-Technik einheitliche Standards für Online-Dienste in NRW, sodass diese übergreifend auf wesentlichen Plattformen lauffähig sind. Die Arbeitsergebnisse der AG-Technik bilden somit die Rahmenbedingungen zur Umsetzung des OZG.

#### Ziel des Dokuments ist die Darstellung der Funktionen für den Basis-Anwendungsfall

Das vorliegende Dokument beschreibt auf Basis des Anwendungsfalls "elektronischen Antrag einreichen" aus Applikationsperspektive die beteiligten Komponenten, ihre Funktionen im Prozessablauf und die notwendigen Schnittstellen. Mit diesen Informationen unterstützt es das Verständnis des Gesamtsystems, sowie die Planung zur Entwicklung der Portallösung. Darüber hinaus liefert es eine Perspektive auf den grundlegenden Anwendungsfall und bietet somit die Erweiterbarkeit über weitere Anwendungsfälle den Funktionsumfang des Portals weiter zu verdeutlichen.

#### **Gliederung**

Kapitel 3 beschreibt die Aufgabenstellung der AG-Technik sowie die einzelnen Arbeitspakete die für die Erarbeitung dieses Dokuments definiert wurden. Dabei wird auf die genutzten Quellen verwiesen und abgegrenzt welche Aspekte nicht betrachtet werden.

In Kapitel 4 wird der Anwendungsfall "elektronischen Antrag einreichen" beschrieben und visualisiert. Die einzelnen Schritte sind tabellarisch dargestellt und die zugehörigen Komponenten mit den jeweils relevanten Funktionen und Schnittstellen beschrieben. Abschließend werden die Schnittstellen zwischen den einzelnen Komponenten noch einmal zusammengefasst und grafisch dargestellt.

Kapitel 5 bietet den Überblick pro Komponente über die für diesen Anwendungsfall relevanten Funktionen und Schnittstellen. Darüber hinaus werden bereits bekannte und diskutierte Funktionen und Schnittstellen, welche nicht Bestandteil des Anwendungsfalls sind beschrieben.

Im Kapitel 6 werden offene Punkte aufgezeigt, welche während der Erarbeitung dieses Dokuments identifiziert wurden. Entsprechend dieser Aspekte werden Anschließend Handlungsempfehlungen beschrieben.

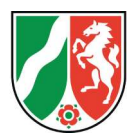

# 3. Umfang und Abgrenzung

In diesem Kapitel sind der für die Bearbeitung definierte Umfang der Inhalte und die getroffenen Arbeitshypothesen beschrieben.

Der definierte Umfang basiert auf einer Erhebung bei der AG-Technik.<sup>3</sup>

Im Rahmen der Erhebung wurden die zwei Dokumente der AG-Technik ("Konsolidierter elektronischer Antrag" und "Identifizierung Arbeitspakete: funktionale Schnittstellen und Basiskomponenten") als Leitdokumente für die Bearbeitung festgelegt. Des Weiteren wurde definiert, dass der Portalverbund zunächst nicht betrachtet wird. Die Behörden- und Verwaltungsperspektive wurde als Blackbox in die Betrachtung mit aufgenommen, da die Verwaltungsarbeit außerhalb des Umfangs liegt, sie aber als Schnittstelle zur Übergabe der Anträge aus der Datenaustauschplattform für die Portalllösung mit einzubeziehen ist.

#### 3.1. Arbeitspakete

 $\overline{a}$ 

Folgende Arbeitspakete wurden im Rahmen der Erhebung erfüllt:

- Der Anwendungsfall "elektronischen Antrag einreichen" wird visualisiert
- Die für den Anwendungsfall benötigten Komponenten werden identifiziert
- Die für den Anwendungsfall benötigten Funktionen werden beschrieben und den Komponenten zugewiesen
- Die für den Anwendungsfall benötigten Schnittstellen zwischen den Komponenten werden identifiziert und visualisiert
- Die identifizierten Funktionen und Schnittstellen der Komponenten werden zusammengefasst

<sup>3</sup> Termin am 10.10.2019 bei der AG-Technik mit Hrn. Dr. List und Hrn. Neumann

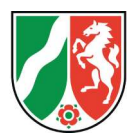

#### 3.2. Abgrenzung

Folgende Aspekte einer Lösung für das Verwaltungsportal sind in diesem Dokument nicht berücksichtigt:

- Die Vergabe einer Antrags-ID wird nicht beschrieben, da diese für die spätere Bearbeitung eines Antrags in der Behörde notwendig ist und sich der Anwendungsfall auf die Portallösung hin zum Bürger beschränkt.
- Die Komponente Nachweisportal wird nicht beschrieben, da ein späteres Einreichen von Nachweisen einen neuen Anwendungsfall darstellt.
- Die Komponente Sachstandsanzeige wird nicht beschrieben, da die Funktionen einer Nachverfolgung der Anträge in der Komponente Postfach (Subkomponente von Komponente Servicekonto) durch die Filterung und Sortierung der eingegangenen Status-E-Mails aus der Datenaustauschplattform umgesetzt werden soll.

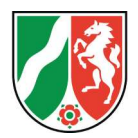

## 4. Der Basis-Anwendungsfall

In diesem Kapitel wird der Anwendungsfall "elektronischen Antrag einreichen" beschrieben und grafisch dargestellt. Die einzelnen Schritte des Anwendungsfalls sind anschließend tabellarisch aufgeführt und jeweils die benötigten Komponenten mit zugehörigen Funktionen und Schnittstellen beschrieben.

#### 4.1. Prozedurale Komponentensicht

In dieser Darstellung wird die Einreichung eines Antrags durch einen Bürger / eine Bürgerin als Prozessablauf über die Komponenten des Portals aufgezeigt. Ziel dieser Darstellungsform ist die Identifizierung der benötigten Komponenten und ihrer zugehörigen Funktionen für die technische Umsetzung des Basis-Anwendungsfalls. Der folgende Text dient als erläuternde Führung durch den dargestellten Prozess.

Im Rahmen des Anwendungsfalls sucht und findet der Bürger im Portal seinen Antrag und wählt ihn aus. Der Bürger hat bereits ein Nutzerkonto und authentifiziert sich beim Servicekonto. Das Servicekonto autorisiert den Bürger, ermittelt das Vertrauensniveau und vergibt einen Anmelde-Token für die weitere Bearbeitung des Antrags an die Komponente CMS. Das CMS veranlasst den Aufruf des benötigten Antragsformulars bei der Komponente FMS und stellt das benötigte Formular für die Bearbeitung durch den Bürger bereit. Der Bürger füllt das Formular aus und fügt bei Bedarf Anlagen aus dem Dokumentensafe oder von lokalen Datenspeichern hinzu. Falls der Bürger das Antragsformular nicht vollständig ausfüllen kann, hat er die Möglichkeit den Antrag zu speichern, damit er die Bearbeitung zu einem späteren Zeitpunkt fortsetzen kann. In diesem Fall übermittelt die Komponente FMS die Metadaten an die Komponente CMS. Wenn der Bürger den Antrag senden will, überprüft die Komponente FMS den Antrag und verweist ggf. auf formelle oder logische Fehler im Antrag. Bei vollständiger und korrekter Bearbeitung des Antrags durch den Bürger übermittelt die Komponente FMS den vollständigen Antrag an die Komponente CMS. Diese prüft die Notwendigkeit einer Bezahlung und löst ggf. den Bezahlvorgang bei der Komponente ePayment aus. Nach erfolgreicher Bezahlung übermittelt die Komponente CMS den kompletten Antrag samt Metadaten an die Komponente Datenaustauschplattform. Die Komponente Datenaustauschplattform stellt den Antrag für die zuständige Behörde bereit und sendet eine Bestätigungsmail an das Postfach des Bürgers.

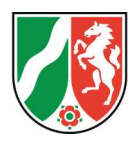

\* Subkomponenten von Basiskomponente Servicekonto

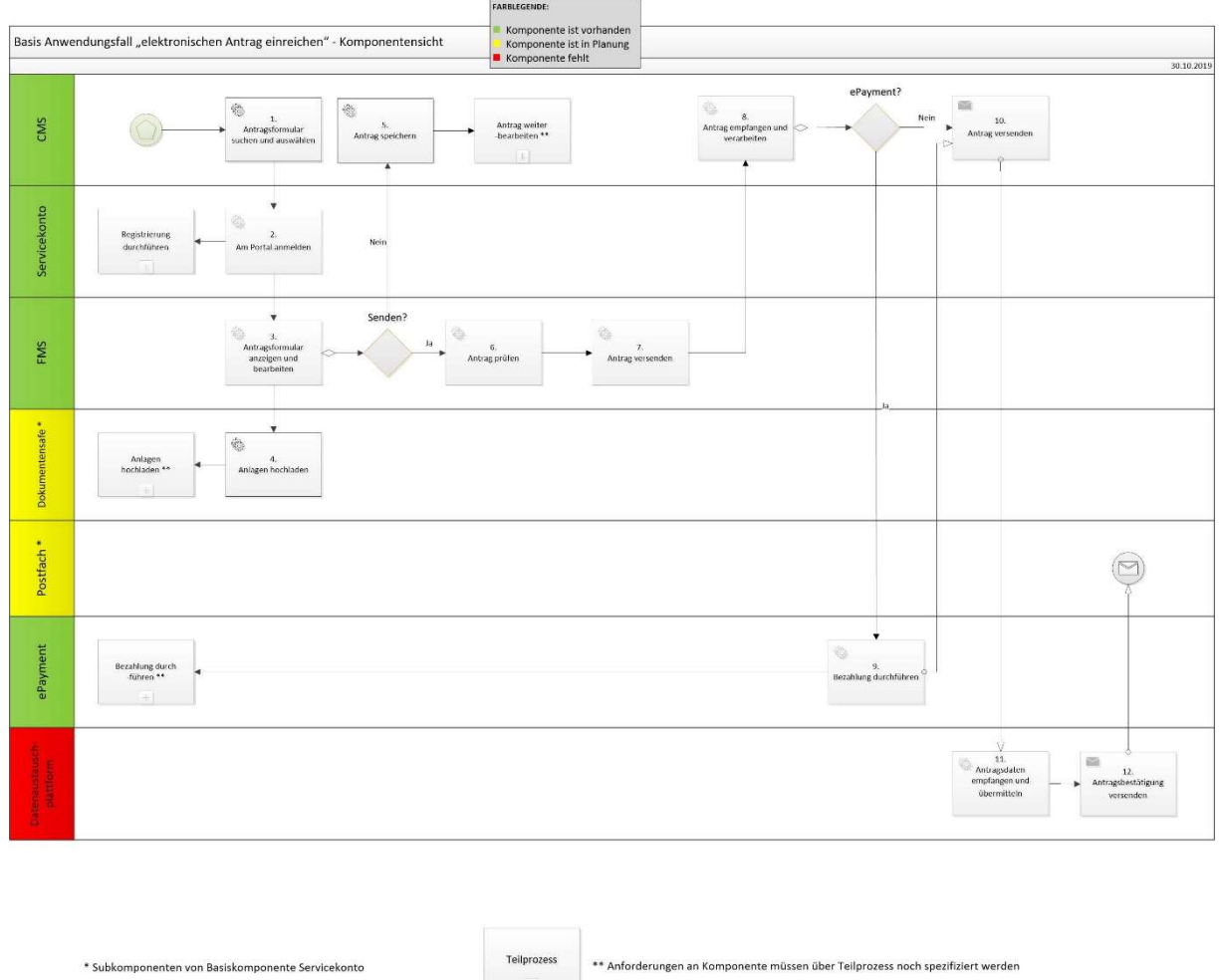

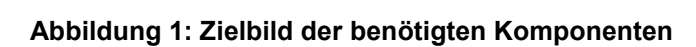

Mögliche Teilprozesse, wie bspw. eine spätere Bearbeitung des Antrags sind durch die entsprechende BPM-Notation erkennbar.

#### 4.2. Funktionen im Rahmen des Basis-Anwendungsfalls

Diese tabellarische Darstellung basiert auf der Visualisierung in Kapitel 4.1.

Zusätzlich werden die für die durchzuführende Aktivität notwendigen Funktionen sowie die Schnittstellen beschrieben.

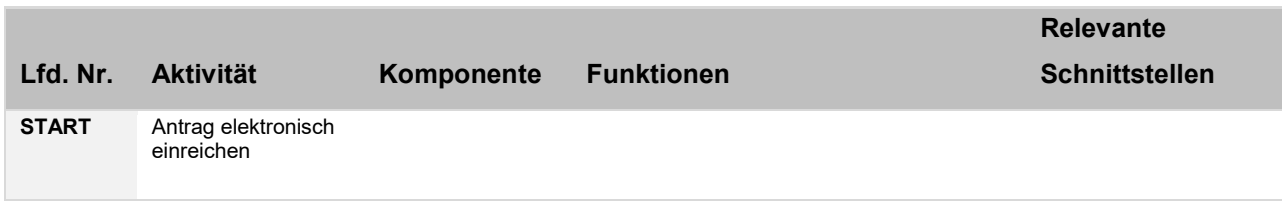

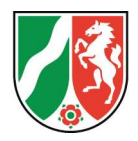

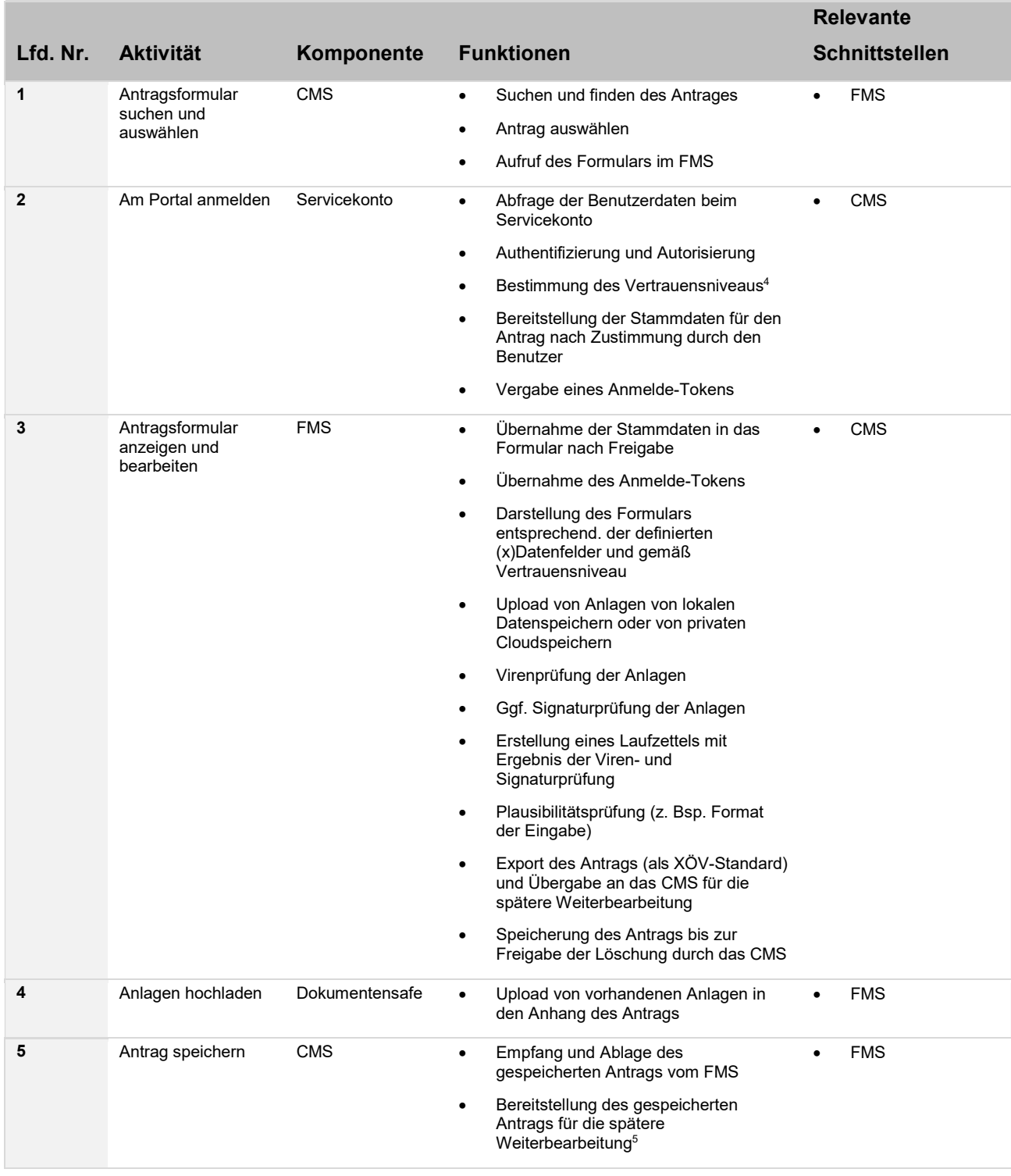

<sup>4</sup> Vertrauensniveaus müssen noch definiert werden

<sup>5</sup> Aufbewahrungsfrist muss definiert werden

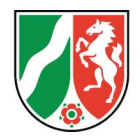

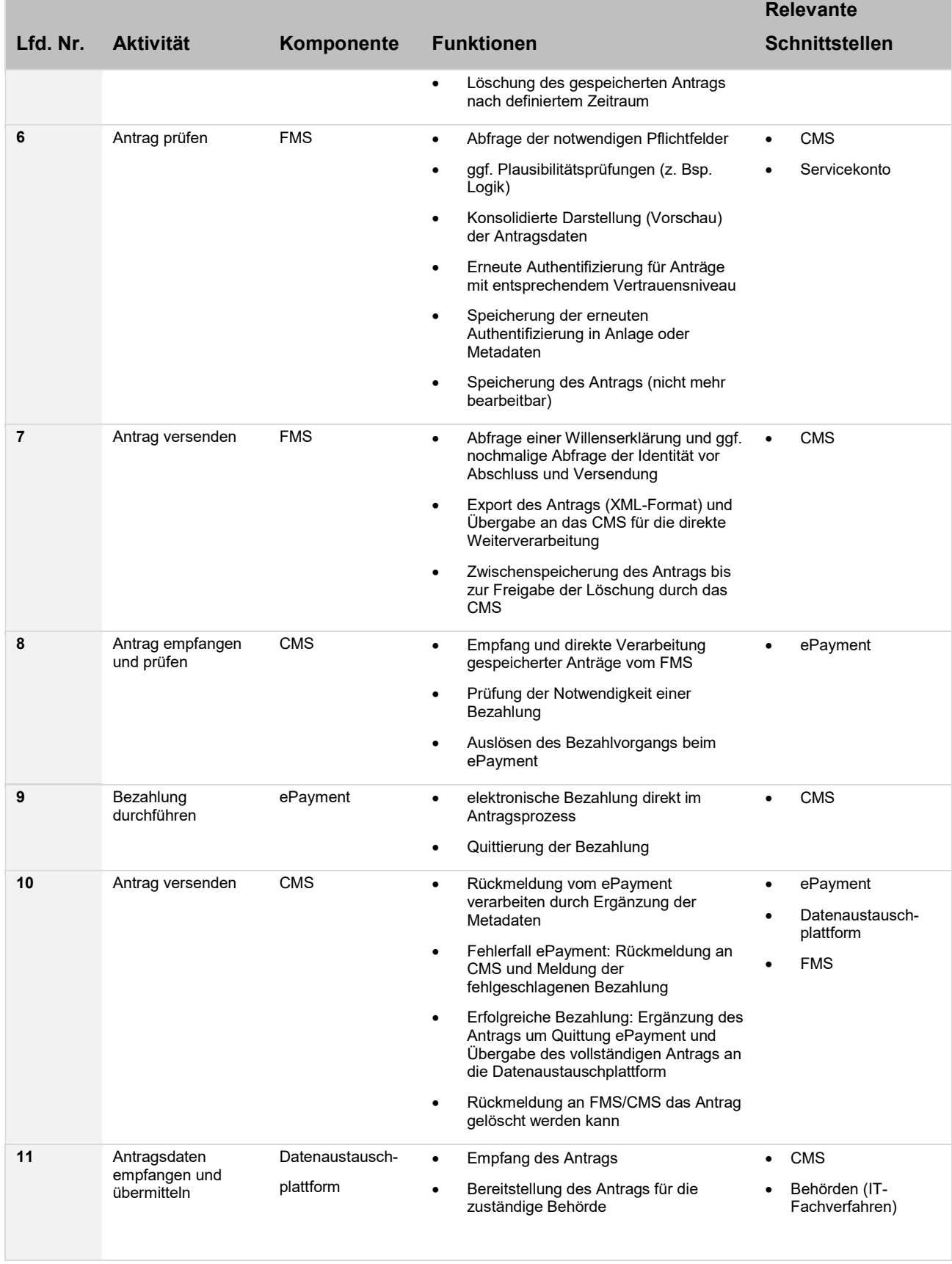

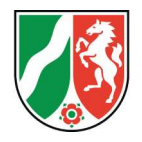

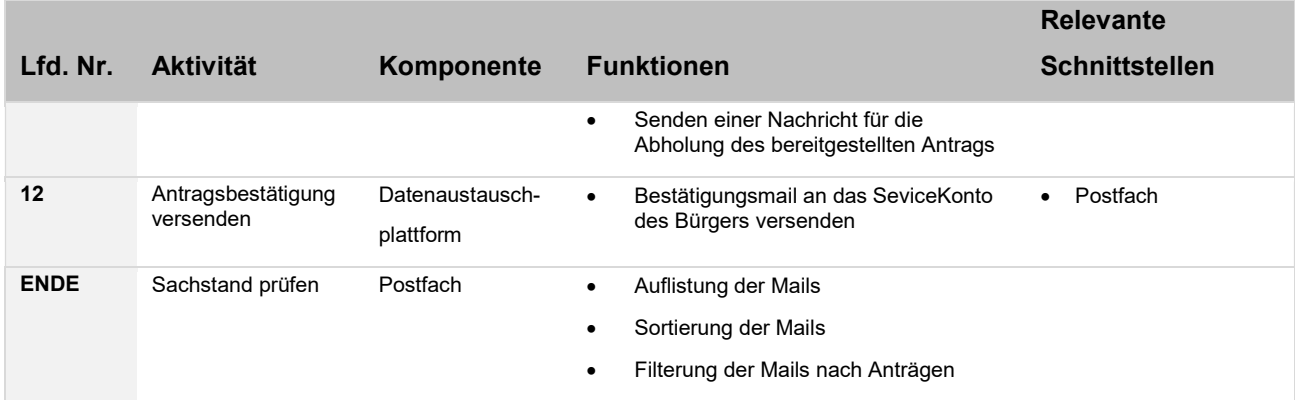

#### 4.3. Funktionale Schnittstellen

In dieser Visualisierung sind die Schnittstellen zwischen den auf Basis des Anwendungsfalls identifizierten Komponenten dargestellt.

Daraus lässt sich ein klares Zielbild für das Zusammenspiel der Komponenten im Rahmen der Realisierung der benötigten Funktionalitäten für den Aufbau des OZG Portals ableiten.

Nach diesem Zielbild repräsentiert das CMS das Verwaltungsportal. Es ist die zentrale und steuernde Komponente. Durch die Schnittstelle hin zum Servicekonto wird die Authentifizierung und Autorisierung für den Anwendungsfall durchgeführt. Dem CMS liegen demnach das Anmeldetoken sowie die Stammdaten des Nutzers für die Bearbeitung und Vorausfüllung eines Antrags vor.

Über die Schnittstelle vom CMS zur Komponente FMS erfolgt der Aufruf des benötigten Antragsformulars sowie der Metadaten je Formular um bspw. zu prüfen ob eine direkte Bezahlung erfolgen kann und auf welche höhe sich die Kosten ggf. belaufen.

Die Schnittstelle der Komponente CMS zur Komponente ePayment gewährleistet über definierte Bezahlmethoden den Bezahlvorgang für Formulare deren Kosten bereits bekannt sind.

Über die Schnittstelle zur Komponente Datenaustauschplattform erfolgt die Bereitstellung der Anträge samt Metadaten für die Bearbeitung durch die zuständige Behörde.

Die Schnittstelle der Komponente FMS zur Komponente Dokumentensafe ermöglicht das Hochladen von Anlagen für einen Antrag aus den hinterlegten Dokumenten des Bürgers / der Bürgerin.

Die Schnittstelle der Komponente Datenaustauschplattform zum Postkorb ermöglicht das Versenden der Bestätigungsmail über den Eingang des Antrags an den Bürger.

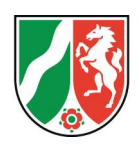

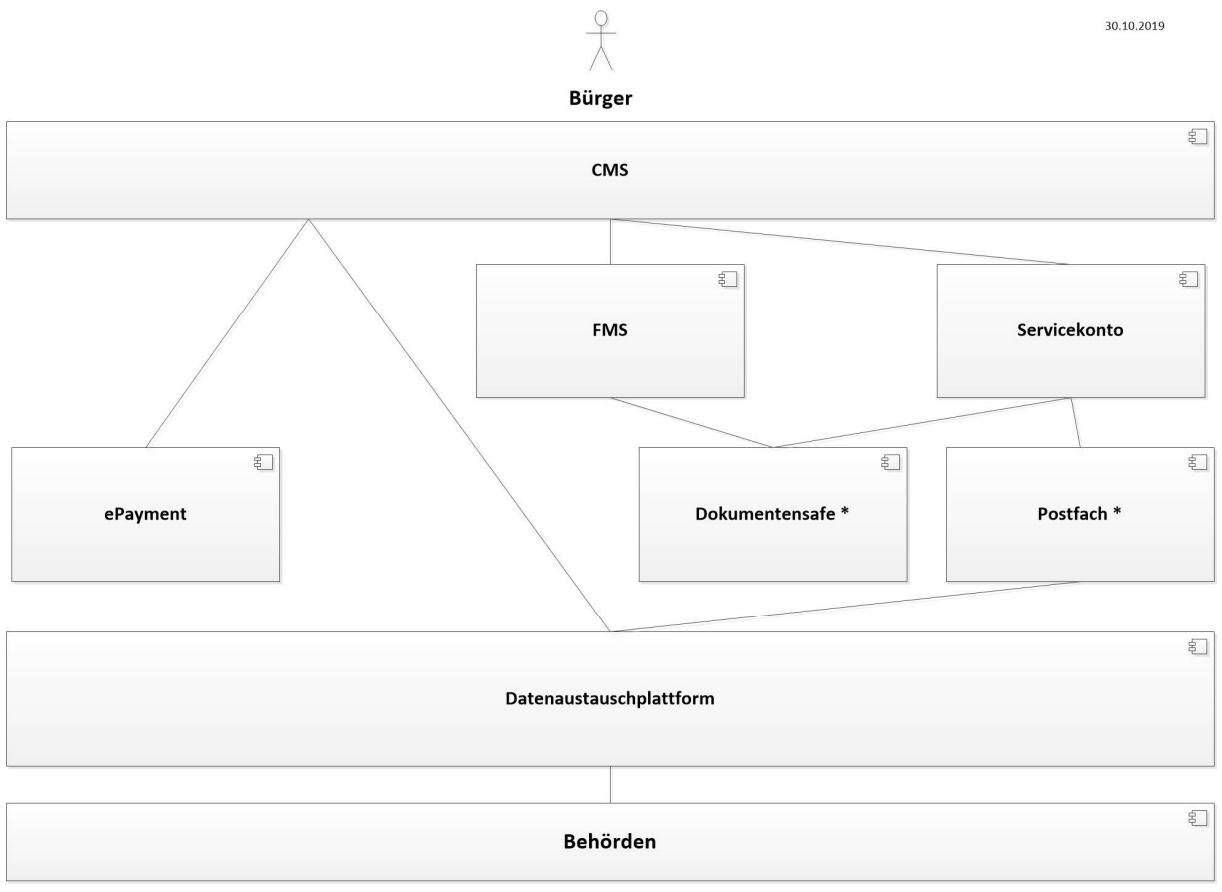

\* Subkomponenten von Basiskomponente Servicekonto

Abbildung 2: Zielbild der benötigten Schnittstellen

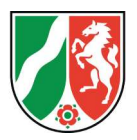

# 5. Die Komponenten und ihre Funktionen

In den nachfolgenden Unterkapiteln sind durch tabellarische Darstellung die notwendigen Funktionen und Schnittstellen der Komponenten für den in Kapitel 4.1 beschriebenen Basis-Anwendungsfall aufgelistet.

Einleitend wird jeweils die Komponente grundlegend beschrieben und im Verlauf die funktionalen Anforderungen sowie die notwendigen Schnittstellen tabellarisch dargestellt. Teilweise wird auf Funktionen außerhalb des Basis-Anwendungsfalles die zurzeit über diesen hinaus diskutiert werden verwiesen.

#### 5.1. CMS

Das Content Management System repräsentiert das Verwaltungsportal und ist somit die Anwenderschnittstelle im elektronischen Antragswesen hin zum Bürger. Es wird für den Aufbau der Webpräsenzen und Webdienste sowie zur Verwaltung und Organisation der Inhalte eingesetzt.

Diese Komponente bietet die Möglichkeit eines direkten Aufrufes von Formularen und der Steuerung des Ablaufs (Workflow) im Zusammenspiel mit anderen Komponenten.

In der folgenden Tabelle sind die durch den in Kapitel 4.1 beschriebenen Basis-Anwendungsfall begründeten Funktionen und Schnittstellen aufgelistet:

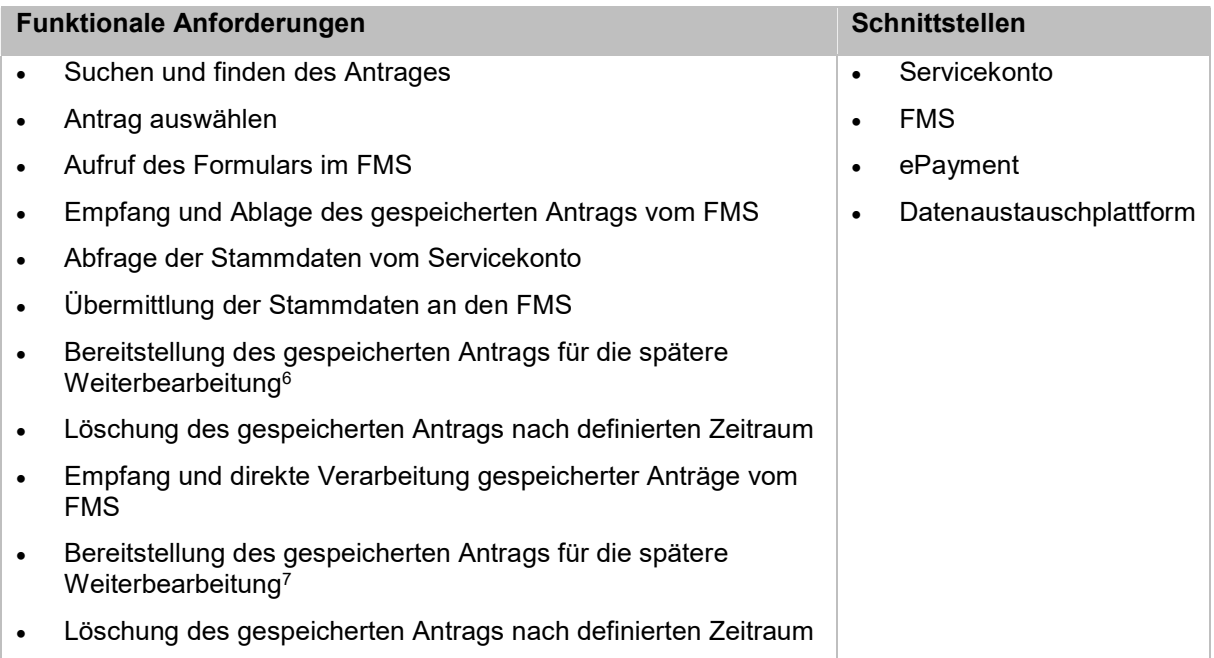

<sup>6</sup> Aufbewahrungsfrist muss definiert werden

<sup>7</sup> Aufbewahrungsfrist muss definiert werden

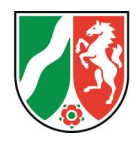

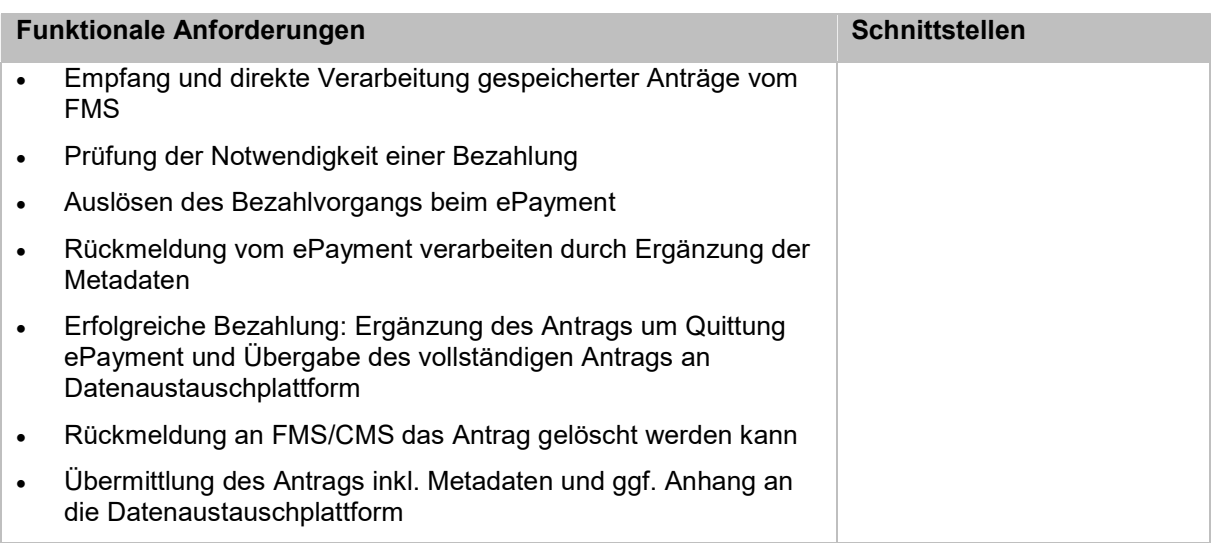

#### 5.2. FMS

Der Formularserver bietet dem Antragsteller eine barrierefreie Möglichkeit, seine Antragsdaten strukturiert und gebündelt zu erfassen und zu übermitteln. Beim Ausfüllen des Formulars wird der Antragsteller durch Plausibilitätsprüfungen auf Seiten des Formularservers unterstützt. Über die Beziehung zum Servicekonto erfolgen des Weiteren die Übernahme der vorhandenen Stammdaten des Antragstellers sowie die Identitätsprüfung.

Der FMS wird im CMS für die Darstellung der Formulare eingebunden. Die Ansteuerung des FMS, sowie die Übermittlung der Stammdaten aus dem Servicekonto werden dabei vom CMS delegiert. Für das Anhängen von Dokumenten wird eine Verbindung zur Komponente Dokumentensafe eingerichtet.

In der folgenden Tabelle sind die durch den in Kapitel 4.1 beschriebenen Basis-Anwendungsfall begründeten Funktionen und Schnittstellen aufgelistet:

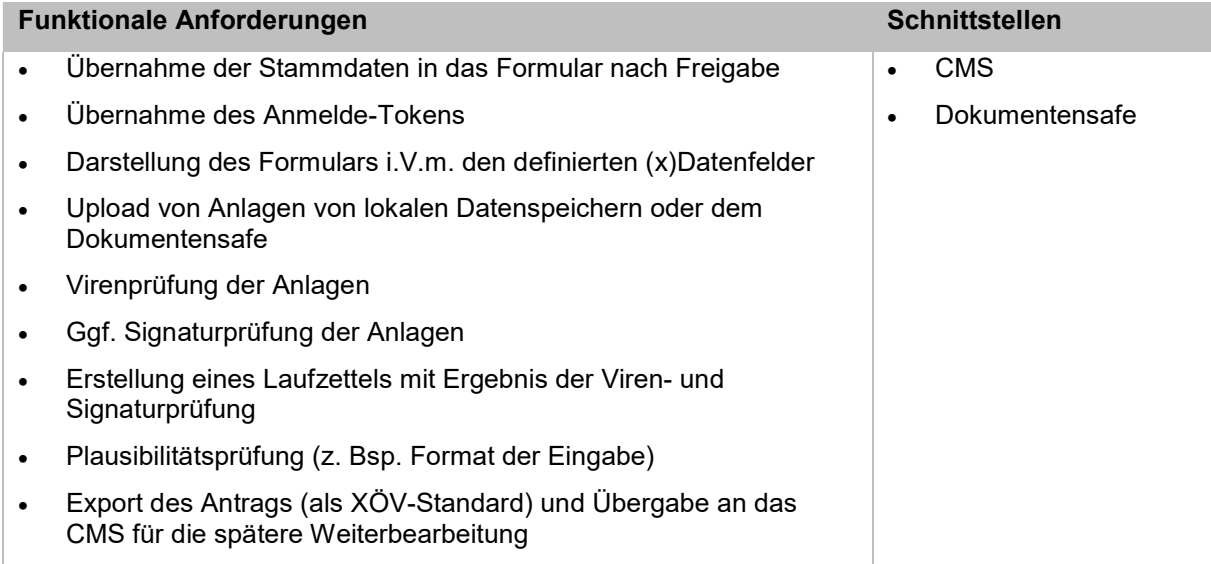

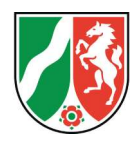

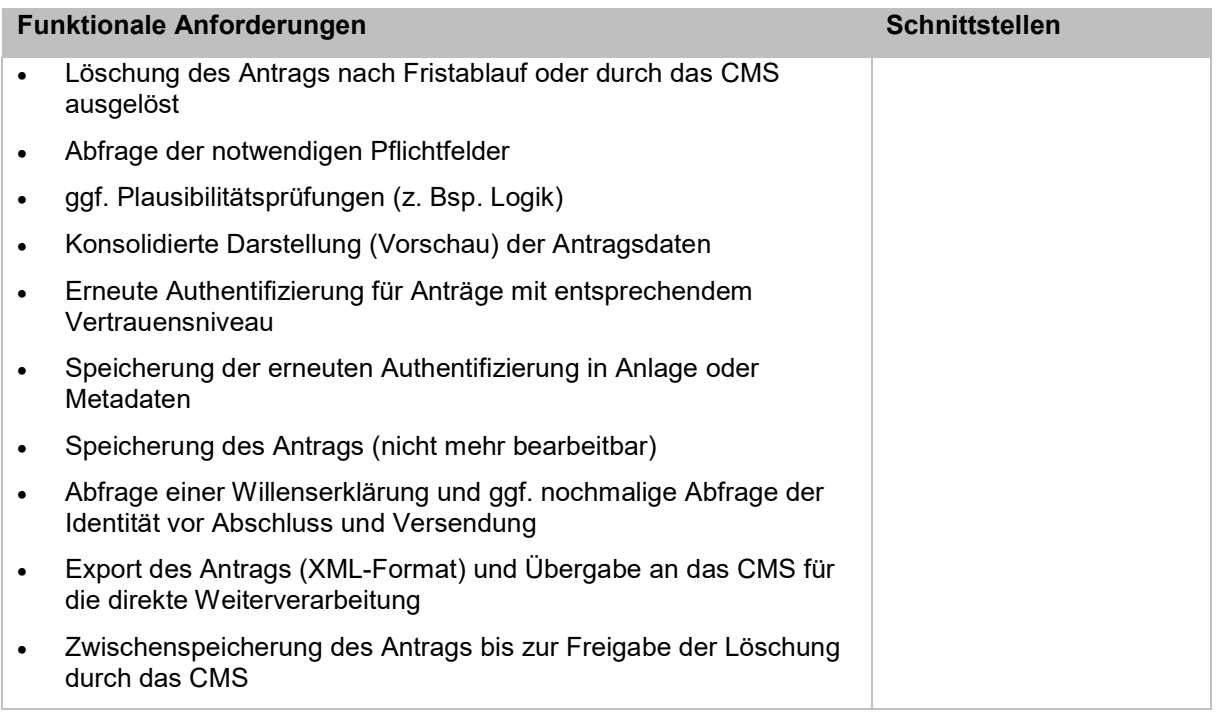

#### 5.3. Servicekonto

Das Servicekonto dient zur Identifizierung und Authentisierung von Bürger/innen, sowie deren Authentifizierung gemäß definierter Vertrauensniveaus.

Der IT-Planungsrat hat sich für die flächendeckende Verbreitung von Servicekonten ausgesprochen. Diese adressieren Bürgerinnen, Bürger und Unternehmen und stellen eine einfache Möglichkeit dar, sich gegenüber der Verwaltung zu identifizieren. Dabei soll auch der Ersatz der Schriftform durch die Nutzung des neuen Personalausweises unterstützt werden.

Das Servicekonto wird aus dem CMS angesteuert und muss deshalb in dieses für den Nutzer visuell integriert sein. Die Sub-Komponenten Postfach und Dokumentensafe werden separat in Kapitel 5.4 und Kapitel 5.5 betrachtet.

In der folgenden Tabelle sind die durch den in Kapitel 4.1 beschriebenen Basis-Anwendungsfall begründeten Funktionen und Schnittstellen aufgelistet:

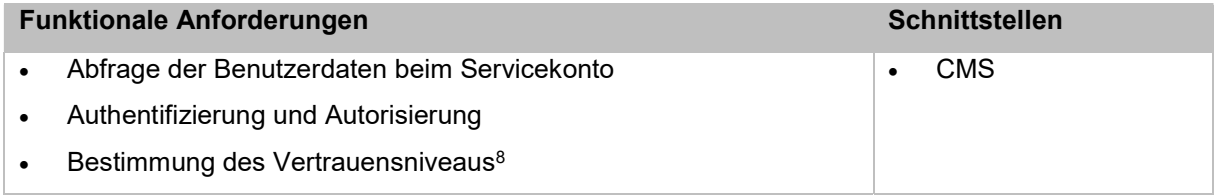

<sup>8</sup> Vertrauensniveaus müssen noch definiert werden

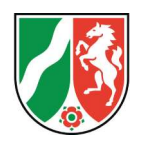

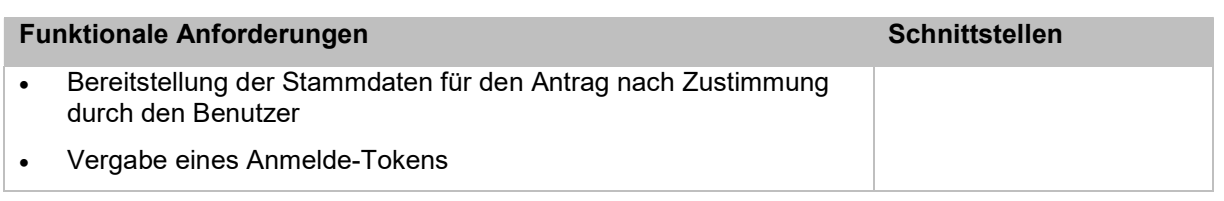

In der folgenden Tabelle sind Funktionen außerhalb des Basis-Anwendungsfalls aufgelistet:

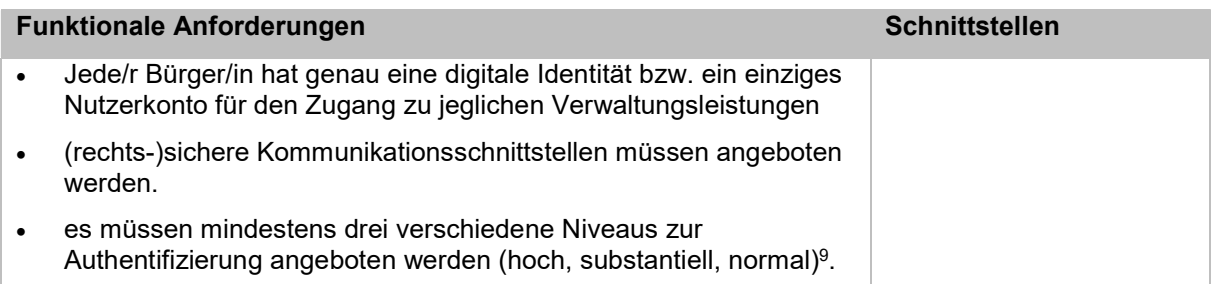

#### 5.4. Dokumentensafe

Der Dokumentensafe ermöglicht eine sichere Ablage von persönlichen Dokumenten des Bürgers / der Bürgerin, um eine zentrale Verwaltung für häufig verwendete Unterlagen zu bieten.

Die Komponente Dokumentensafe ist als Subkomponente der Basiskomponente Servicekonto geplant und kann darüber hinaus bei Anhängen im Rahmen einer Bearbeitung eines Formulars direkt vom FMS aus angesteuert werden.

In der folgenden Tabelle sind die durch den in Kapitel 4.1 beschriebenen Basis-Anwendungsfall begründeten Funktionen und Schnittstellen aufgelistet:

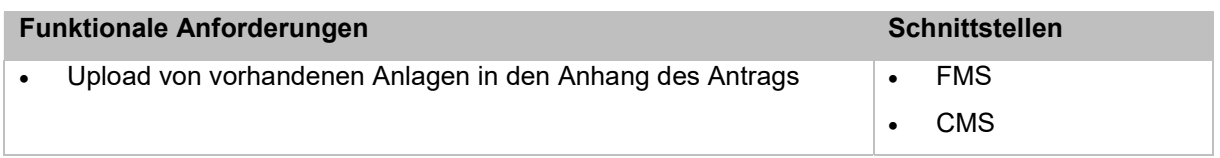

In der folgenden Tabelle sind Funktionen außerhalb des Basis-Anwendungsfalls aufgelistet:

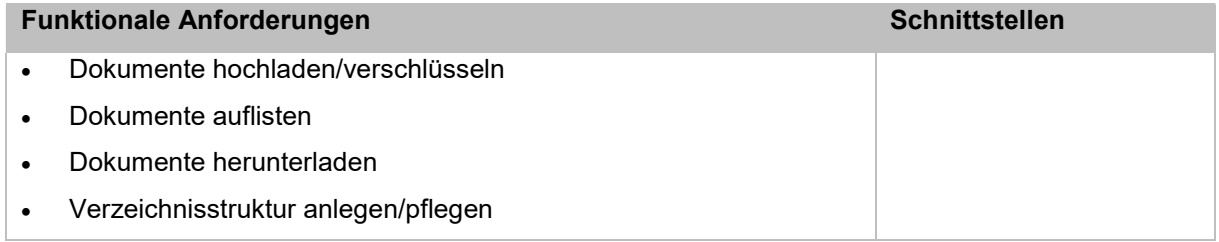

<sup>9</sup> Vertrauensniveaus müssen noch definiert werden

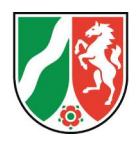

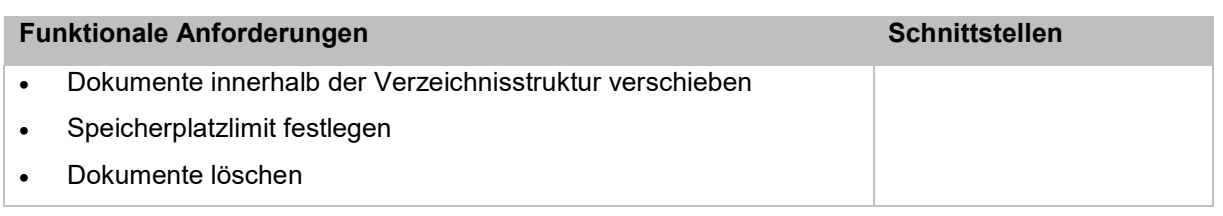

### 5.5. Postfach

Die Komponente Postfach ist als Subkomponente der Basiskomponente Servicekonto geplant und dient der Kommunikation mit dem Bürger / der Bürgerin. Unter anderem wird dieser Kommunikationskanal genutzt, um den Eingang und andere Statusübergänge eines mit dem Portal erstellten Antrags zu übermitteln. Hierfür muss das Postfach entsprechend eindeutig einem Nutzerkonto zugeordnet werden.

In der folgenden Tabelle sind die durch den in Kapitel 4.1 beschriebenen Basis-Anwendungsfall begründeten Funktionen und Schnittstellen aufgelistet:

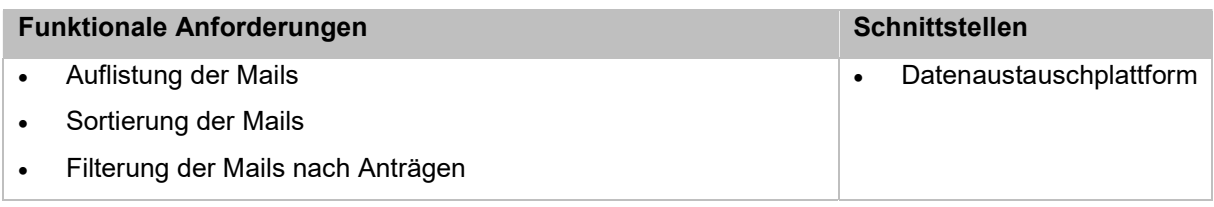

In der folgenden Tabelle sind Funktionen außerhalb des Basis-Anwendungsfalles aufgelistet:

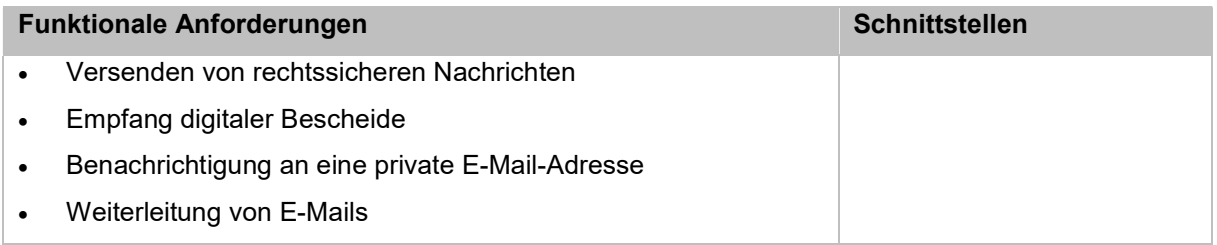

#### 5.6. ePayment

Die ePayment-Komponente dient der elektronischen Abwicklung von Bezahlvorgängen. Derzeit sind die Zahlarten giropay, Kreditkarte, PayPal, Vorkasse, Rechnung, SEPA-Lastschrift und paydirekt verfügbar.

Die Abwicklung von Bezahlungen erfolgt über eine Schnittstelle der CMS-Komponente zur ePayment-Komponente.

Zur Abwicklung der Zahlung ist die automatisierte Übergabe des Betrags und des Zahlungsempfängers an die Zahlkomponente erforderlich. Weiterhin muss eine automatisierte Datenanreicherung der Zahlinformationen erfolgen, damit die jeweilige Einzelzahlung der haushalterisch richtigen Stelle zugeordnet werden kann. Für die

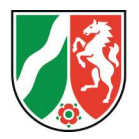

Information des Nutzers über den Geldeingang sind entsprechende Rückkanäle vorzusehen.

Im Basis-Anwendungsfall wird das ePayment ausschließlich für die Bezahlung von Beträgen genutzt deren Höhe bei Antragsstellung eindeutig bekannt ist.

In der folgenden Tabelle sind die durch den in Kapitel 4.1 beschriebenen Basis-Anwendungsfall begründeten Funktionen und Schnittstellen aufgelistet:

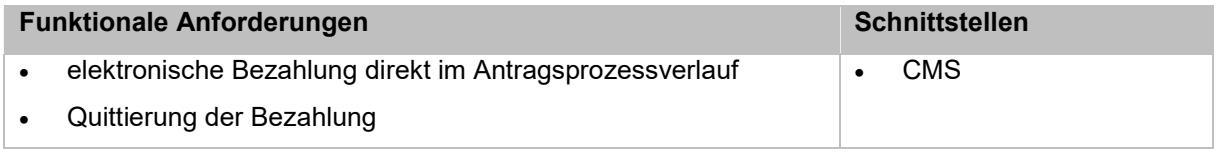

#### 5.7. Datenaustauschplattform

Die Datenaustauschplattform dient der Bereitstellung/der Übergabe von Anträgen an die Behörden und Fachverfahren. Hierfür werden alle relevanten Daten eines Antrags bereits im richtigen Format (XÖV-gemäß) vom CMS an sie übermittelt. Der Empfang wird durch den Versand einer Bestätigungsmail an das im Servicekonto vorhandene Postfach des Bürgers / der Bürgerin quittiert.

In der folgenden Tabelle sind darüber hinaus die notwendigen Funktionen und Schnittstellen für den in Kapitel 4.1 beschriebenen Basis-Anwendungsfall aufgelistet:

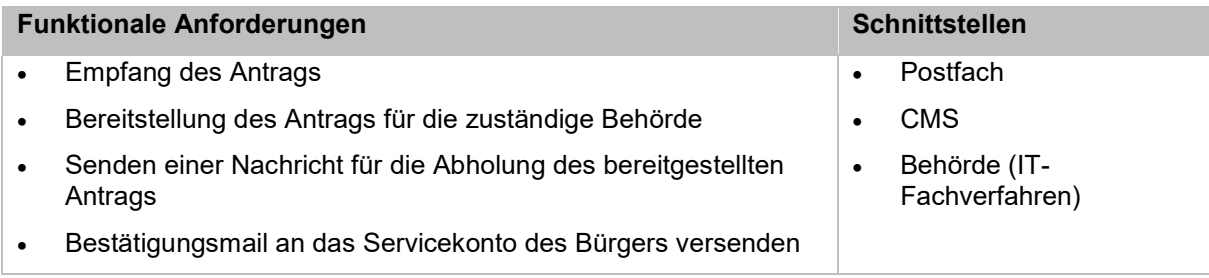

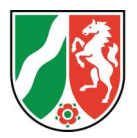

# 6. Offene Punkte und Handlungsempfehlungen

Dieses Kapitel stellt offene Punkte dar, welche im Rahmen der Erarbeitung des Dokuments identifiziert wurden. Anschließend werden Handlungsempfehlungen beschrieben mit Hilfe derer die offenen Punkte näher definiert werden können.

#### 6.1. Offene Punkte

Abgrenzung Datendrehscheibe oder reine Austauschplattform

Aktuell existieren unterschiedliche Vorstellungen zu einer Komponente, welche die Schnittstelle zwischen Verwaltungsportal und Fachverfahren bildet. Angedacht sind derzeit mehrere Möglichkeiten:

1. Ein fertiger Antrag wird auf der Datenaustauschplattform abgelegt und auf Seiten der Behörde von dieser oder einer Datendrehscheibe abgeholt und an die entsprechende Behörde verteilt.

2. Ein fertiger Antrag wird an die Datenaustauschplattform oder eine Datendrehscheibe übermittelt und von dort aus direkt an die zuständige Behörde verteilt.

Für diese Fälle ist zu klären, wie und ab wann für einen Antrag erkennbar ist welche die zuständige Behörde ist.

Abhängig vom ausgewählten Fall können die Anforderungen an die Komponenten final definiert werden.

Technische Umsetzung weicht vom Zielbild ab

Das dem beschriebenen Anwendungsfall entsprechende Zielbild sieht das CMS als zentrale Komponente vor, welche alle weiteren integriert. Technisch umgesetzt ist derzeit, dass das FMS direkt mit dem Servicekonto und dem ePayment verbunden ist und einen fertig ausgefüllten Antrag an ein Fachverfahren sendet.

Statusüberblick für Anträge

Im Anwendungsfall wurde ein Statusüberblick über den Postkorb dargestellt. Nach aktueller Planung gehen im Postkorb allerdings nur neutrale Meldungen ein, z.B. dass ein Antrag eingegangen ist. Die Möglichkeit zum Filtern ist noch nicht gegeben. Sollte die Funktion der Sachstandsverfolgung angestrebt werden sind die Rückkanäle bei Statusübergängen innerhalb eines Fachverfahrens zu prüfen. Außerdem muss geprüft werden in welcher Komponente diese Sachstandsverfolgung umgesetzt wird.

Generierung von Formularen

Es ist zu klären, ob Formulare erst zum Zeitpunkt ihres Aufrufes aus den definierten xDatenfeldern und Designvorlagen generiert werden oder als bereits generierte Vorlagen vorgehalten werden.

Übergreifende Vorgangs-ID

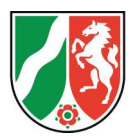

Für die eindeutige Identifizierung eines Antrages ist die Zuordnung einer Vorgangs-ID angedacht. Es ist zu prüfen, ob diese wirklich benötigt wird und wo sie ggf. generiert wird – im Verwaltungsportal oder einer anderen zentralen Stelle.

• Benötigte Netzbereiche & Schutzbedarf

Für die eingesetzten Komponenten des Verwaltungsportals sind die benötigten Netzbereiche und Übergänge zu definieren. Abhängig vom teilweise noch zu definierenden Funktionsumfang der Komponenten ist der Schutzbedarf festzustellen.

• Aufbewahrungsfristen

Der Anwendungsfall zeigt bereits erste Fragestellungen zu Aufbewahrungsfristen. Bspw. ist zu klären, wie lange die Bearbeitung eines Antrags möglich ist und ob der Anwender den Antrag zwischenspeichern kann. In diesem Fall muss identifiziert werden welche Komponente diese Funktionalität, auch im Kontext des dann benötigten hohen Schutzbedarfs, anbieten kann.

Definition des Vertrauensniveaus

Die unterschiedlichen Stufen des Vertrauensniveaus sind zu definieren. Darüber hinaus ist zu prüfen welche Formulare welchem Vertrauensniveau zugeordnet werden, wie diese Information festgehalten wird und ob sich ggf. der Workflow verändert und bspw. eine weitere Authentifizierung erfolgen muss.

Entkopplung Dokumentensafe und Postfach vom Servicekonto

Aktuell werden der Dokumentensafe und das Postfach als Teil des Servicekontos entwickelt. Es ist zu prüfen ob diese nach modularem Ansatz entkoppelt werden können bzw. sollten.

#### 6.2. Handlungsempfehlungen

Anwendungsfall für die Definition/Konfiguration von Formularen erstellen

Für die Behörden ist ein Anwendungsfall zur Verfügung zu stellen, welcher zeigt wie ein Formular definiert wird und auf welchem Weg dieses über das Verwaltungsportal bereitgestellt werden kann.

• Betrachtung der Portallösung im Zusammenhang mit dem Unternehmenskonto

In diesem Anwendungsfall wurde die Beantragung aus Bürgersicht betrachtet. Es ist zu prüfen inwiefern sich der Prozess ändert, sobald Anträge mit dem Unternehmenskonto eingereicht werden sollen.

Abgleich der aktuellen technischen Umsetzung mit definierten Funktionalitäten

Da einige Komponenten bereits technisch umgesetzt wurden ist zu prüfen welche Funktionalitäten bereits vorhanden sind, vom Zielbild abweichen oder zusätzlich benötigt werden.

• Iterative Weiterentwicklung einer Referenzlösung

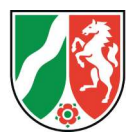

Es wird empfohlen die geplante Referenzlösung mit den grundlegenden Komponenten aufzubauen und iterativ anhand einer Roadmap für Komponenten und Funktionen weiterzuentwickeln. Die spezifischen Ausprägungen der einzelnen Komponenten können sukzessive erfolgen, sollten aber in jedem Fall modular umgesetzt werden.